Start\_częst: 1.000000 MHz; Stop\_częst: 62.000000 MHz; Krok: 61.000 kHz Próby: 1001; Przerwanie: 0 uS

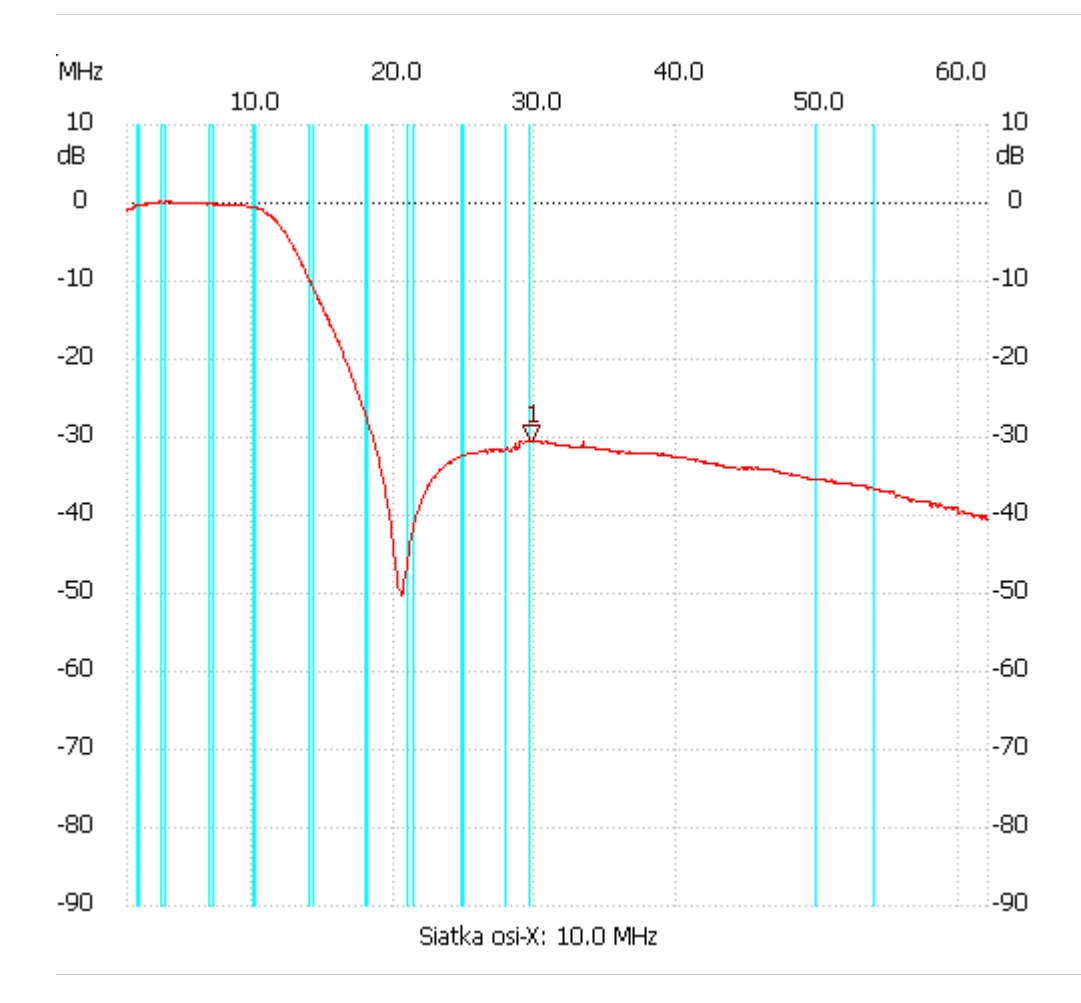

no\_label

Kursor 1: 29.609000 MHz Kanał 1: -30.42dB --------------------- Kanał 1

max :0.24dB 3.257000MHz

min :-50.17dB 20.398000MHz

---------------------